# **pyssh-ctypes Documentation**

*Release 0.2*

**Andrey Antukh**

September 21, 2016

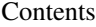

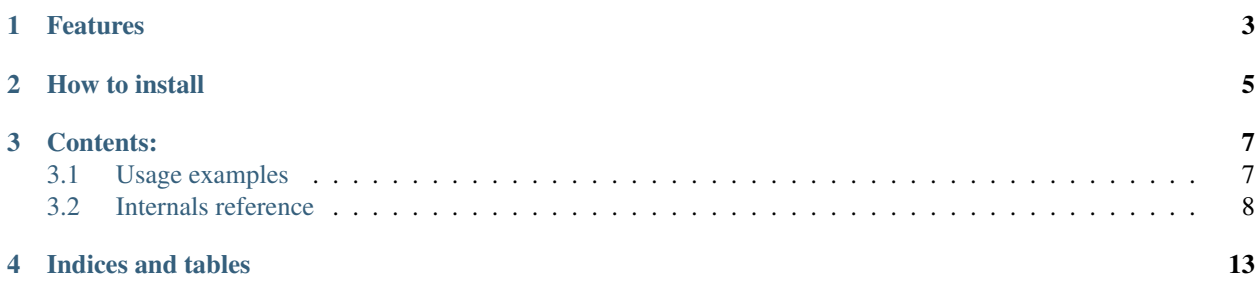

Is a python, object oriented wrapper for libssh, build with ctypes.

### **Features**

- <span id="page-6-0"></span>• SSH command execution with streaming api.
- SFTP subsystem with random access to remote files.
- Compatible with python3, python2 and pypy.
- Unique dependece: libssh >= 0.5

**How to install**

<span id="page-8-0"></span>For normal use, you can use a standard python distutils setup.py file:

python setup.py install

Or:

pip install pyssh-ctypes

### **Contents:**

### <span id="page-10-1"></span><span id="page-10-0"></span>**3.1 Usage examples**

### **3.1.1 Simple command execution**

```
>>> import pyssh
>>> s = pyssh.new_session(hostname="localhost", port="22")
>>> r = s.execute("uname -a")
>>> r.as_bytes()
b'Linux vaio.niwi.be 3.5.3-1-ARCH #1 SMP PREEMPT Sun Aug 26 09:14:51 CEST 2012 x86_64 GNU/Linux\n'
>>> r.return_code
0
```
### **3.1.2 Random access on remote file with sftp**

```
>>> import os
>>> import pyssh
>>> session = pyssh.new_session(hostname="localhost")
>>> sftp = session.create_sftp()
>>> f = sftp.open("/tmp/some-file", (os.O_RDWR | os.O_CREAT))
>>> f.tell()
0
>>> f.write(b'Hello World')
>>> f.tell()
11
>>> f.seek(0)
True
>>> f.read(5)
b'Hello'
>>> f.read()
b' World'
```
### <span id="page-11-2"></span><span id="page-11-0"></span>**3.2 Internals reference**

### **3.2.1 Entry point**

pyssh.**new\_session**(*hostname='localhost'*, *port='22'*, *username=None*, *password=None*, *passphrase=None*, *connect\_on\_init=False*, *verify\_knownhost\_callback=None*) Shortcut method for create new session instance.

Session by default has lazy connection management. It only connects when it is need. But this this function you can pass *connect\_on\_init* parameter with True and session connects to the remote server before it are returned.

#### **Parameters**

- **hostname**  $(str)$  remote ip or host
- **port** (int) remote port
- **username**  $(str)$  remote user name with which you want to authenticate
- **password**  $(str)$  remote user password.
- **passphrase**  $(str)$  passphrase in case you would authenticate with pubkey
- **connect\_on\_init** (bool) determines the lazyness of connection with remote server.

pyssh.**connect**(*hostname='localhost'*, *port='22'*, *username=None*, *password=None*, *passphrase=None*) Shortcut method for create new session and connects to remote server.

#### Parameters

- **hostname**  $(str)$  remote ip or host
- **port** (int) remote port
- **username**  $(str)$  remote user name with which you want to authenticate
- **password**  $(str)$  remote user password.
- **passphrase**  $(str)$  passphrase in case you would authenticate with pubkey

NOTE: this method is deprecated.

### **3.2.2 Session**

<span id="page-11-1"></span>class pyssh.session.**Session**(*hostname*, *port=22*, *username=None*, *password=None*, *passphrase=None*, *verify\_knownhost\_callback=None*)

SSH Session wrapper.

Actually accepts two methods for authentication: the simple a simple password or a pubkey. If password is not provided, attempts using pubkey, with or without pasphrase.

#### Variables

- **[session](#page-14-0)** (pointer) c ssh session pointer
- **[username](#page-12-0)** (bytes) current username

#### **Parameters**

- **hostname**  $(str)$  remote ip or host
- **port** (int) remote port
- **username**  $(str)$  remote user name with which you want to authenticate
- <span id="page-12-2"></span>• **password**  $(str)$  – remote user password.
- **passphrase**  $(str)$  passphrase in case you would authenticate with pubkey
- **verify\_knownhost\_callback** (func) function which gets called upon connecting to host. Should return True if connection is allowed, False otherwise. The only parameter to the function is remote host key SHA1 hash. WARNING: you should always verify host signature!

#### **close**()

Close initialized ssh connection.

#### **create\_sftp**()

Create a new sftp session throught current ssh channel.

Returns Sftp instance

#### Return type [pyssh.sftp.Sftp](#page-14-1)

#### **create\_shell**(*pty\_size=(80*, *24)*, *env={}*)

Creates a new shell session throught current ssh channel.

#### Parameters

- **pty\_size** (tuple) in case of shell is true this indicates the size of a virtual terminal
- **env**  $(dict)$  addiotional environ variables

#### **execute**(*command*, *lazy=False*)

Execute command on remote host.

This command can return [Result](#page-13-0) or [LazyResult](#page-12-1) depending of lazy parameter.

#### Parameters

- **command**  $(str)$  command string
- **lazy** (bool) set true for return a lazy result instead a evaluated. Useful for execute commands with large output (default: False)

#### Returns Result instance

Return type [pyssh.result.Result](#page-13-0)

#### **password** = None

#### **session** = None

#### <span id="page-12-0"></span>**username** = None

<span id="page-12-1"></span>class pyssh.result.**LazyResult**(*session*, *command*)

Lazy command execution result wrapper.

This wrapper implements a iterator interface.

#### **as\_bytes**()

Launch the command and return a result as bytes.

Returns bytes chunk of command execution result

Return type bytes

#### **as\_str**()

Launch the command and return a result as unicode string

Returns unicode chunk of command execution result

Return type str/unicode

#### <span id="page-13-1"></span>**return\_code**

#### **wait**()

Waits a complete command execution and returns the return code

Returns execution result return code

#### Return type int

<span id="page-13-0"></span>class pyssh.result.**Result**(*\*args*, *\*\*kwargs*) Consumed version of LazyResult. Useful for simple command execution.

#### **as\_bytes**()

Return a cached result.

Returns bytes chunk of command execution result

#### Return type bytes

#### **as\_str**()

Launch the command and return a result as unicode string

Returns unicode chunk of command execution result

Return type str/unicode

#### **return\_code**

**wait**()

### **3.2.3 Shell**

class pyssh.shell.**Shell**(*session*, *pty\_size*, *env*) Shell session.

#### **channel**

#### **read**(*n*)

Read bytes from remote shell.

This method always return value, if not bytes available to read it returns an empty bytestring.

**Parameters**  $\mathbf{n}$  (int) – number of bytes to read

Returns bytestring of readed data.

Return type bytes

#### **write**(*data*)

Write bytes to remote shell.

The *data* parameter accept both str and bytes, if you passes str (unicode) is automatically converted to bytes using utf-8 encoding.

Parameters data (bytes) – arbitrary length of bytes.

Returns a number of bytes written to remote shell.

Return type int

### <span id="page-14-3"></span>**3.2.4 SFTP**

```
class pyssh.sftp.Sftp(session, buffer_size=16384)
     Sftp wrapper.
```
Exposes api for interacting with sftp subsystem: put or get files, open files with random read-write access, etc.

Variables

- **[sftp](#page-14-2)** (ponter) c sftp session pointer
- **[session](#page-14-0)** (pointer) c ssh session pointer

```
pyssh.session.Session) – initialized and connected
  pyssh.session.Session instance.
```
**get**(*remote\_path*, *local\_path*)

Get a remote file to local.

Parameters

- **remote\_path** (str) remote file path
- **local\_path** (str) local file path

#### **open**(*path*, *mode*)

Open a remote file.

#### Parameters

- $path(str)$  remote file path
- **mode** (int) open file model (see [http://docs.python.org/3.3/library/os.html#open-flag](http://docs.python.org/3.3/library/os.html#open-flag-constants)[constants\)](http://docs.python.org/3.3/library/os.html#open-flag-constants)

Returns SFTP File wrapper

#### Return type pyssh.SftpFile

#### **put**(*path*, *remote\_path*)

Puts the local file to remote host.

#### Parameters

- $path(str) local file path$
- **remote\_path** (str) remote file path

#### <span id="page-14-2"></span><span id="page-14-0"></span>**session** = None

**sftp** = None

class pyssh.sftp.**SftpFile**(*path*, *mode*, *sftp\_wrapper*) SFTP File wrapper

#### **close**()

Close a opened file.

```
read(num=None, buffer_length=1024)
     Read from remote file.
```
**Parameters num** (int) – number of bytes to read, if num is None reads all.

Returns readed bytes chunk

Return type bytes

#### <span id="page-15-0"></span>**seek**(*offset*)

Change position on a remote file.

Parameters **offset** (int) – file position

Returns boolean value if seek is success or not

#### Return type bool

#### **tell**()

Query the current position on a file.

Returns a current position.

#### Return type int

#### **write**(*data*)

Write bytes to remote file.

#### Parameters data (bytes) – bytes chunk of data

Returns number of bytes are written

Return type int

**CHAPTER 4**

**Indices and tables**

- <span id="page-16-0"></span>• genindex
- modindex
- search

# A

as\_bytes() (pyssh.result.LazyResult method), [9](#page-12-2) as\_bytes() (pyssh.result.Result method), [10](#page-13-1) as\_str() (pyssh.result.LazyResult method), [9](#page-12-2) as\_str() (pyssh.result.Result method), [10](#page-13-1)

# C

channel (pyssh.shell.Shell attribute), [10](#page-13-1) close() (pyssh.session.Session method), [9](#page-12-2) close() (pyssh.sftp.SftpFile method), [11](#page-14-3) connect() (in module pyssh), [8](#page-11-2) create\_sftp() (pyssh.session.Session method), [9](#page-12-2) create\_shell() (pyssh.session.Session method), [9](#page-12-2)

# E

execute() (pyssh.session.Session method), [9](#page-12-2)

# G

get() (pyssh.sftp.Sftp method), [11](#page-14-3)

# L

LazyResult (class in pyssh.result), [9](#page-12-2)

N

new\_session() (in module pyssh), [8](#page-11-2)

# $\Omega$

open() (pyssh.sftp.Sftp method), [11](#page-14-3)

### P

password (pyssh.session.Session attribute), [9](#page-12-2) put() (pyssh.sftp.Sftp method), [11](#page-14-3)

# R

read() (pyssh.sftp.SftpFile method), [11](#page-14-3) read() (pyssh.shell.Shell method), [10](#page-13-1) Result (class in pyssh.result), [10](#page-13-1) return\_code (pyssh.result.LazyResult attribute), [9](#page-12-2) return\_code (pyssh.result.Result attribute), [10](#page-13-1)

# S

seek() (pyssh.sftp.SftpFile method), [11](#page-14-3) Session (class in pyssh.session), [8](#page-11-2) session (pyssh.session.Session attribute), [9](#page-12-2) session (pyssh.sftp.Sftp attribute), [11](#page-14-3) Sftp (class in pyssh.sftp), [11](#page-14-3) sftp (pyssh.sftp.Sftp attribute), [11](#page-14-3) SftpFile (class in pyssh.sftp), [11](#page-14-3) Shell (class in pyssh.shell), [10](#page-13-1)

### T

tell() (pyssh.sftp.SftpFile method), [12](#page-15-0)

### U

username (pyssh.session.Session attribute), [9](#page-12-2)

### W

wait() (pyssh.result.LazyResult method), [10](#page-13-1) wait() (pyssh.result.Result method), [10](#page-13-1) write() (pyssh.sftp.SftpFile method), [12](#page-15-0) write() (pyssh.shell.Shell method), [10](#page-13-1)